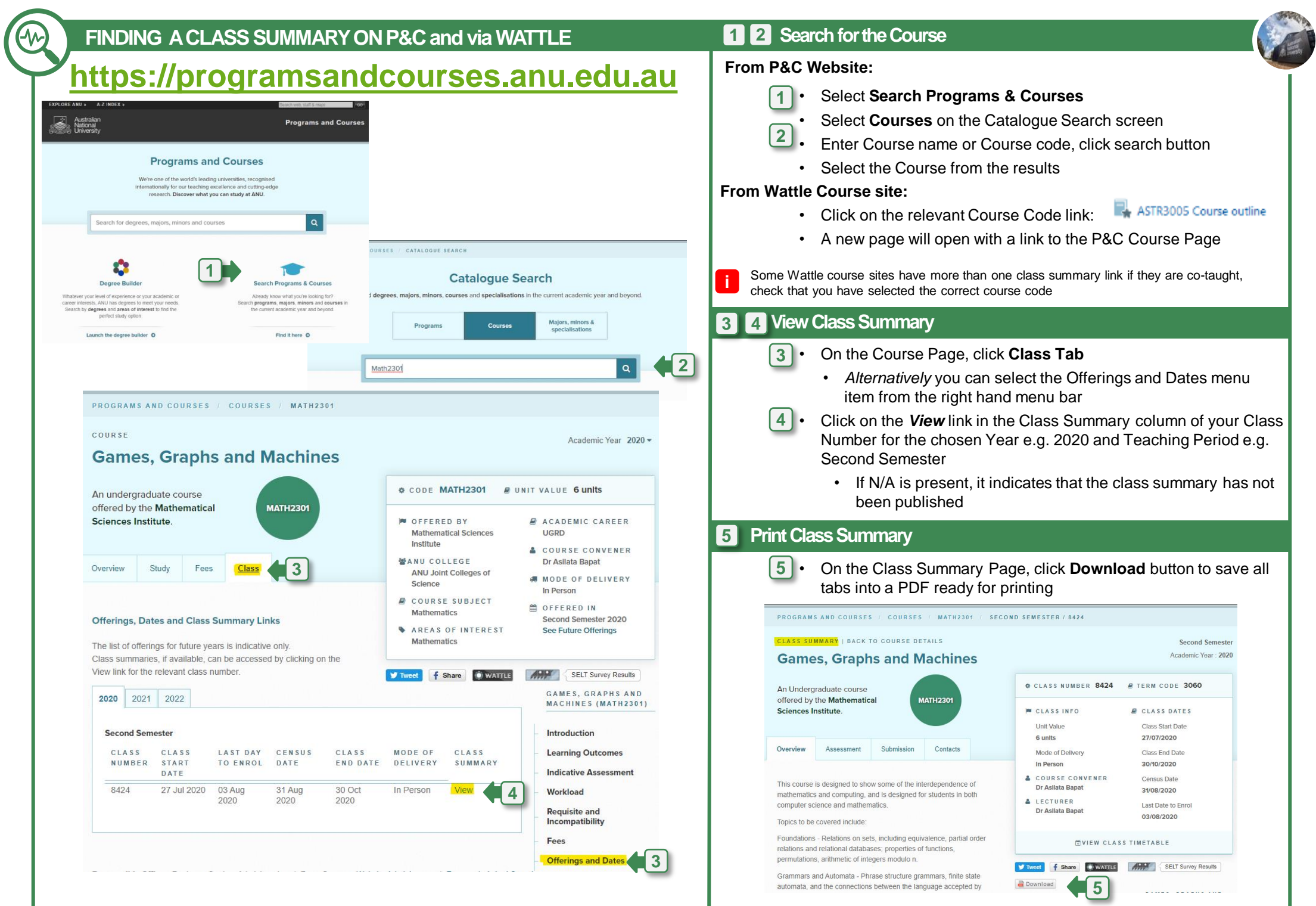

## **CMS – QUICK REFERENCE GUIDE CMS** – **CMS** – **QUICK REFERENCE GUIDE**

**Global IT Factory** 

**COLOR**